Download adobe photoshop 7.0.1 for windows 64 bit

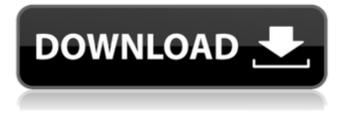

Adobe Photoshop 7.0 Download For Pc Zip File 32 Bit Crack [32|64bit] [Latest]

## Choosing the desktop software The good news is that Photoshop is available on both Windows and Mac operating systems.

Adobe Photoshop 7.0 Download For Pc Zip File 32 Bit Crack + Download

The description that follows is a guide to using Photoshop for creating and editing graphic images. We have tried to explain everything from the basics to the most advanced tools. #What to buy? There are two types of Photoshop. The standard, recommended one, and the older, simple one. Both types have tools for creating images. The old one has fewer tools and the standard is recommended since it supports a wider range of graphic formats. The standard version has fewer features, but a better control panel. It has many filters that make editing images quick and easy. It has multiple workspaces for working on different projects. The standard version also supports layers and has actions. One of the best and most powerful features of the standard version is that it supports high-quality graphic formats. In other words, it supports color, exposure, contrast, and pretty much everything that can be adjusted in an image. #How to use? This guide will show

you how to work on every image using the latest version of Photoshop. You should work with this guide until you master it. You'll feel comfortable with Photoshop. Step by Step Guide for Editing Images: Step 1: Open Photoshop In this step, you are opening a new image. To open an image, you must click on the file you want to work with. You have two choices: 1. Open an existing image on disk Click the image file, and then press the Open button on the top left. 2. Open a new document Click on the file icon, and then press the Open button. This will open a new file with a default name, which you can change to something meaningful. To open a new

image, click the file icon and press the Open button, then select New from the list of options. You can also hold down the Shift key when you click the file icon and select Open Recent from the list of options. Select File > Open You can also drag the file icon to the Photoshop window. If you do not have a new image, select File > New. To see all the available options, press Shift + Right click on the file icon. Step 2: Select File type, resolution and file format If the image is simple, you can just click on Open. This will open the 05a79cecff

Q: Nested lists with one separator I have a list of lists and I want to create a new list with a separator in between them like this: a = [[1,2,3],[4,5],[6,7,8]] b = [['a', 'b'], ['c','d', 'e']] c = [[1,2,3,4,5,6,7,8],['a', 'b'], ['c','d', 'e']] Is there any easy way of doing this? A: This is a list comprehension, where the zipping operation unzips the original list and flattens the results. >>> lis = [[1, 2, 3],[4, 5], [6, 7, 8]] >>> [[b for b in lis] for lis in zip(\*lis)] [['a', 'b'], ['c', 'd', 'e']] Note that this generates a list of lists. If you want it as a single list use concatenation, [".join(l) for 1 in...]. \*520 address the problem in a

## way that makes it impossible for a child to mentally process the issue. The expert witness in this case indicated that a young child can understand the three separate

elements of "it is wrong to take a bite out of the cake" but that it is "not clear that he can understand that you cannot take a bite out of the cake until you have eaten it all and can therefore stop the act from happening at any time." The State argues that no such violation of the "theory of the case" instruction has occurred. We disagree. In Cheek we set forth the following: A proper "theory of the case" instruction is one which enables the jury to discharge its duty to acquit if it finds that

the defendant is innocent, and to convict if it finds that the defendant is guilty. In giving such an instruction it is proper to submit all of the evidence in the case, except that which the court rules inadmissible. Cheek, 631 P.2d at 1259 (citation omitted). Moreover, we cannot agree that the children's conduct is a "legally irrelevant issue." The evidence of child abuse was admitted for a limited purpose to show the adults' intent. By allowing the testimony

What's New In?

R) ( [@R18] ). With regard to the two

boxes of each plot (plots 1 and 2), 4 studies could be included in box 1 and 6 in box 2. In box 1, the median IQR was 2,067 Deltanu/L and 1780 nmol/mmol creatinine in (1) Arbeiter et al. ([@R1]) and Matsumoto et al. ([@R19]), respectively. In box 2, the median IQR was 4,232 nmol/mmol creatinine in (2) Clark et al. ( [@R10]) and Vandenbroucke et al. ( [@R20]), respectively. Discussion {#s4} The present literature search revealed 19 studies investigating the influence of nicotine and cotinine on quantitative renal excretory parameters, mostly on the GFR, in human subjects. Only two studies

investigated the influence of nicotine on serum and urine creatinine levels: Both studies yielded rather small changes, which did not reach statistical significance. Thus, the sole effects of nicotine on serum and urine creatinine levels have no importance in the context of this study. Effects of nicotine on GFR {#s4-2}

----- The results of the present systematic review support the previous findings of a reduction of GFR in smoker adults by Arbeiter et al. and Matsumoto et al. ( [@R1], [@R19] ). This is in accordance with a median 11 mL/min/1.73 m<sup>2</sup> reduction of GFR in participants aged 35--70 years of the former study ( [Figure 2](#F2){reftype="fig"}). The GFR in the latter study was determined by the 2-sample inulin clearance technique (crossover study with an interval of 8 weeks). This technique uses the intravenous injection of a volume of intravenous fluid that is slowly diluted in the intravascular space. The extracellular volume is determined by measuring the change in body weight. The GFR is calculated from the plasma clearance of the injected volume of fluid in combination with the extracellular volume determined. An intravenous infusion of exogenous inulin can be used to determine renal clearance (eGFR). As described by

## this method, the clearance of inulin

System Requirements For Adobe Photoshop 7.0 Download For Pc Zip File 32 Bit:

Ages: 12+ Difficulty: 4 - 8 Price: \$19.95 Length: 6 - 12 in. Quick Inventory In Stock: 100+ We will be adding more games to this list as we run out, but it's possible that certain games might be out of print. Just send us a message and we'll see what we can do! With this collection, you'll be able to take on 26 classic and modern board games, including some that are new to your collection! All you have to do

## Related links:

https://www.dreessen.info/highlights/download-photoshop-cs5-32-or-64-bit-full-version https://ak-asyl-mgh.de/advert/photoshop-7-fonts-for-download/ https://cycloneispinmop.com/creativephotoshop-templates-free-download/

http://vogaapaia.it/archives/26705

https://www.beaches-lakesides.com/realestate/adobe-photoshop-professional-cc-2020-2/

https://droplega.com/wp-content/uploads/2022/07/glorqua.pdf

https://gretchenscannon.com/2022/07/01/download-adobe-photoshop-express-apk-7-1-228-unblocked/

https://claverfox.com/advert/smtp-server-provider-best-smtp-server-provider-in-india/

https://kireeste.com/designer-photoshop-full-version-free-download/

https://www.reperiohumancapital.com/system/files/webform/glorerr838.pdf

https://www.prvorcreek.org/sites/g/files/vyhlif4896/f/uploads/alcohol\_license\_application.pdf

https://www.neoneslowcost.com/wp-content/uploads/2022/07/zavkach.pdf

https://gardenlocked.com/upload/files/2022/07/zfwZP2XdgBkdhkg31gUT\_01\_1cda6059bbca0334b8777a6ce9792e93\_file.pdf http://imeanclub.com/?p=72207

https://www.enveth.gr/advert/wedding-wedding-material-png-image-and-psd-file-for-free-download/

https://delicatica.ru/2022/07/01/dds-plug-in-for-photoshop-cs3/

https://claverfox.com/advert/smtp-server-provider-best-smtp-server-provider-in-india/

http://huntingafrica.org/wp-content/uploads/2022/07/photoshop 7 32 bit download.pdf

https://etex.in/how-to-download-and-install-adobe-photoshop-in-macos/

https://cecj.be/wp-content/uploads/2022/07/photoshop\_text\_effects\_download.pdf